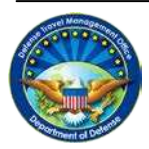

**DEFENSE TRAVEL MANAGEMENT OFFICE**

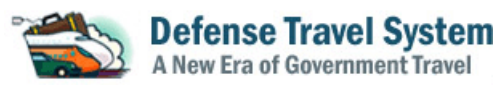

## **Software Maintenance Release**

*Scheduled to Begin February 2012*

## **I. Software Maintenance Release Contents**

The following system problem reports (SPRs) will be resolved with the software maintenance release that will be incrementally implemented across DTS sites beginning on February 17, 2012. To determine if this update has been pushed to your DTS account, look for the blue banner in the upper left-hand corner of the screen. If the banner has "Defense Travel System 1.7.3.12," then the software maintenance release has been implemented.

Upcoming system downtime associated with this release includes:

• DTS: February 18, 2012: 12 hours downtime beginning at 2300 EST and February 24, 2012: 6 hours downtime beginning at 2300 EST

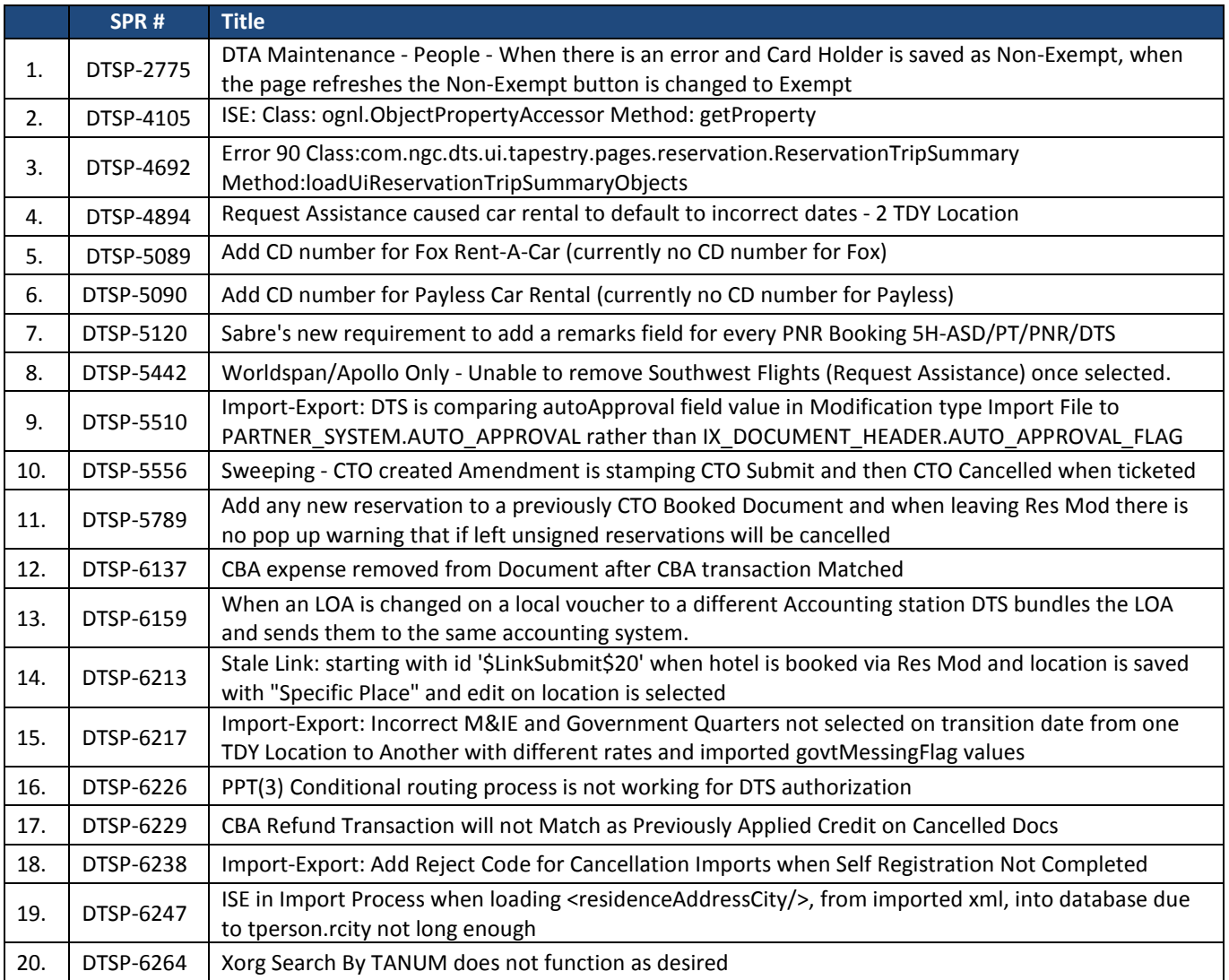

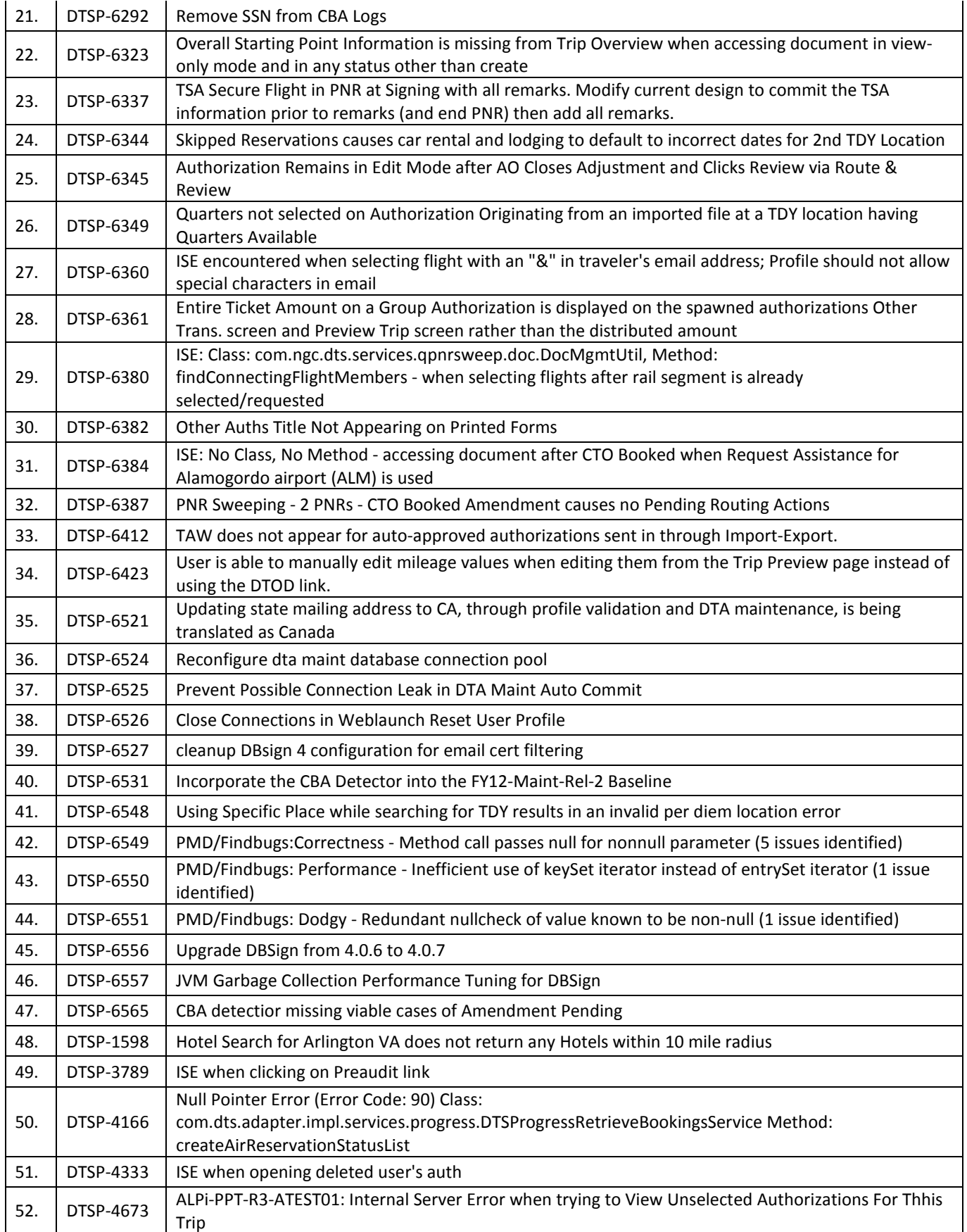

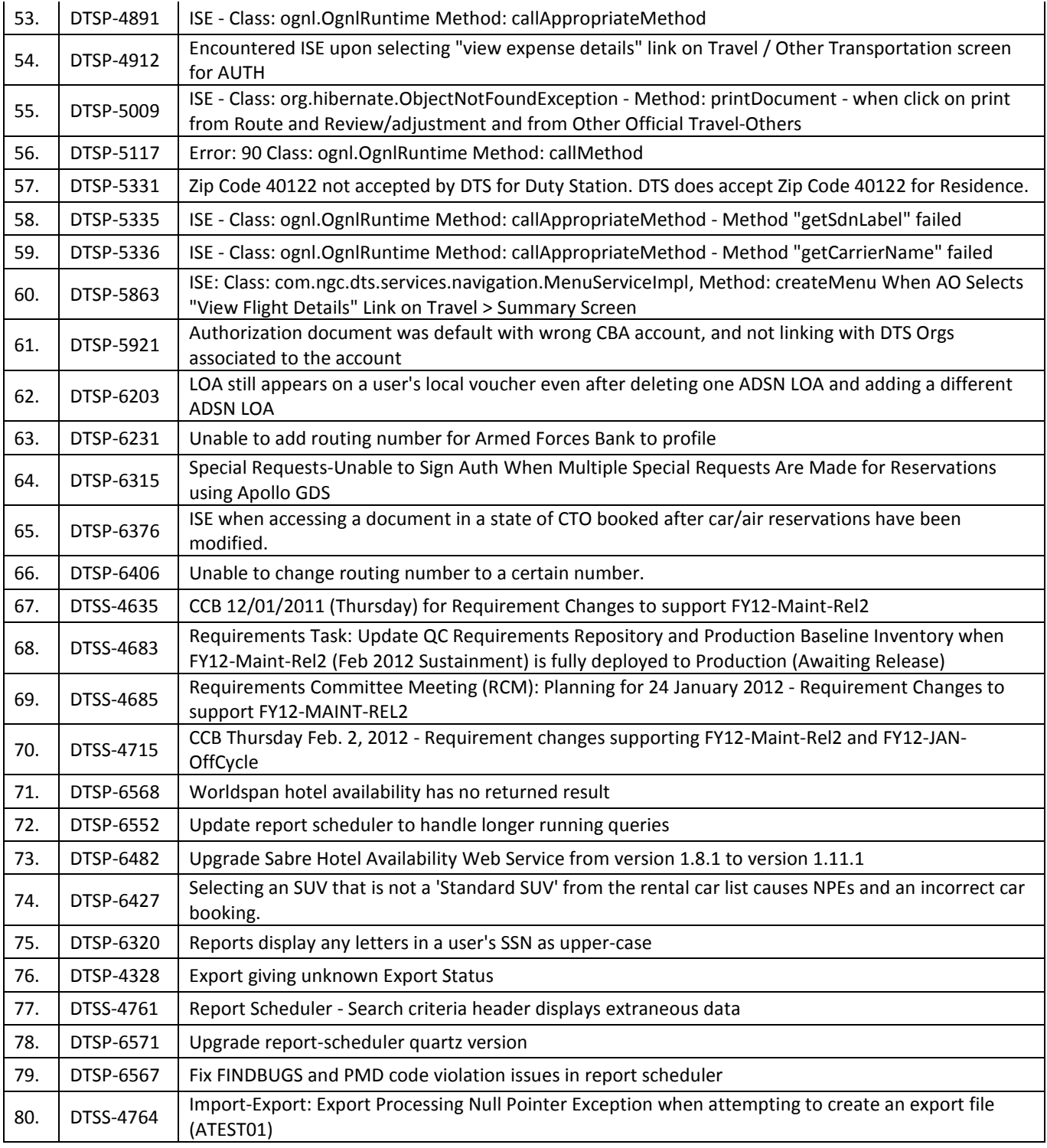

## **System Problem Report Listing Available**

For a current list of System Problem Reports (SPRs) and associated workaround information, see the SIM in Passport (www.defensetravel.dod.mil). If you do not have access to the SIM and would like workaround information, please contact the TAC.